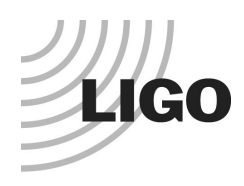

# **LASER INTERFEROMETER GRAVITATIONAL WAVE OBSERVATORY** *LIGO Laboratory / LIGO Scientific Collaboration*

 $LIGO-T2000406-v5$  Advanced  $LIGO$  30 June 2023

# **Software Interface to the PCIe Timing Board**

Marc Pirello, Daniel Sigg

Distribution of this document: LIGO Scientific Collaboration

This is an internal working note of the LIGO Laboratory.

**California Institute of Technology LIGO Project – MS 18-34 1200 E. California Blvd. Pasadena, CA 91125**  Phone (626) 395-2129 Fax (626) 304-9834 E-mail: info@ligo.caltech.edu

**LIGO Hanford Observatory P.O. Box 1970 Richland WA 99352**  Phone 509-372-8106 Fax 509-372-8137

**Massachusetts Institute of Technology LIGO Project – NW22-295 185 Albany St Cambridge, MA 02139**  Phone (617) 253-4824 Fax (617) 253-7014 E-mail: info@ligo.mit.edu

**LIGO Livingston Observatory P.O. Box 940 Livingston, LA 70754**  Phone 225-686-3100 Fax 225-686-7189

http://www.ligo.caltech.edu/

# **1 Overview**

The PCIe timing interface board is a PCI Express board that interfaces the computer software through a memory mapped interface. As part of the PCI bus enumeration the operating system assign the board a unique memory region in the physical address space. This document describes the register assignment within this region.

The board uses an 8 kb address region divided into 2 blocks of 4 kb. The first block is used for the control registers, whereas the second block is used to read the status of the LIGO timing interface.

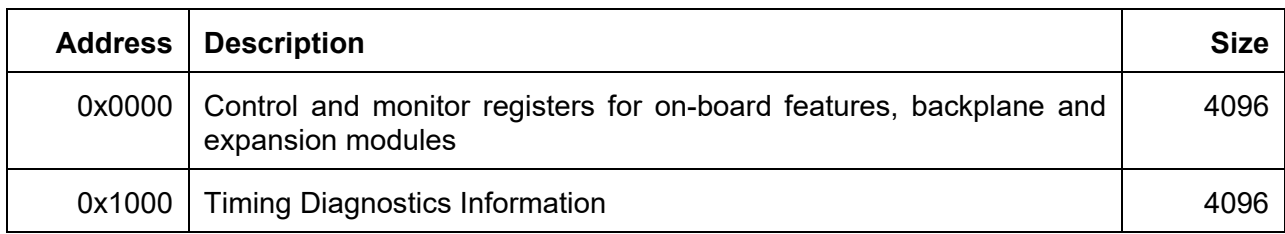

**Table 1:** Memory map of PCIe timing interface.

The PCIe timing board has the following features:

- Part of the Advanced LIGO optical timing distribution system which is based on distributed synchronized  $2^{26}$  Hz crystal oscillators driven by a master GPS clock.
- Interfaces the IO interface backplane and provides clocking signals for converters.
- Supports an optional master clock expansion module with GPS capabilities
- Supports an optional fanout expansion module with 12 fiber downlinks.

# **2 Applicable Documents**

The applicable documents can be located through the following dcc pages:

- [E2000328:](https://dcc.ligo.org/LIGO-E2000328) PCIe Timing Interface (DCC top node)
- [E2000337:](https://dcc.ligo.org/LIGO-E2000337) PCIe Timing Interface Software Release
- [D2000329:](https://dcc.ligo.org/LIGO-D2000329) PCIe Timing Interface Board
- [D2000297:](https://dcc.ligo.org/LIGO-D2000297) IO Interface Backplane (LVDS)
- [D2000301:](https://dcc.ligo.org/LIGO-D2000301) Master Clock Expansion Option (GPS)
- [D2000302:](https://dcc.ligo.org/LIGO-D2000302) Fanout Expansion Option
- [E0900036:](https://dcc.ligo.org/LIGO-E0900036) Diagnostics Information for the Advanced LIGO Optical Timing Distribution

# **3 Control Registers**

Registers are organized in double words (32 bit). It is envisioned that they are read and written as double words through the PCI Express bus. Reading from unassigned memory addresses within the assign memory region results in zeros. Similarly, writing to an empty address or a read-only address is ignored but treated as successful.

This PCI board supports 4 message-signaled interrupts (MSI). Interrupts can be globally enabled and disabled with the interrupt control register. However, individual interrupts must be setup through the interrupt configuration registers located at 0x00C0 to 0x00FC. Typically, the global interrupt register is controlled by the device driver.

### **3.1 Current Time**

There are two registers to read the current time. The first register needs to be read first. It contains the fractional seconds of the GPS time and it will latch the second register which contains the GPS seconds. It is recommended to read the full time as an atomic 64-bit value.

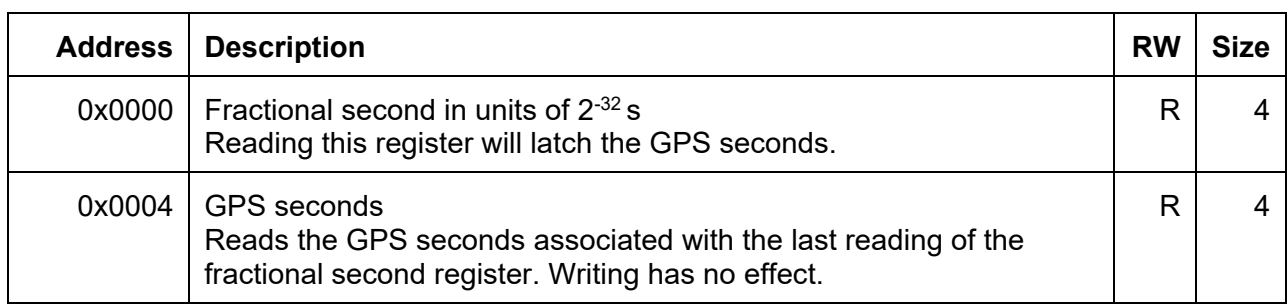

**Table 2:** Registers to read the current time.

#### **3.2 Status and Interrupt Control**

This register is shared between the global status flags and interrupt control. Status flags are read only. The OK flag can be used to check that the timing system is running normally. However, one should also check that the reported GPS seconds are reasonable, i.e., GPS seconds > 1e9.

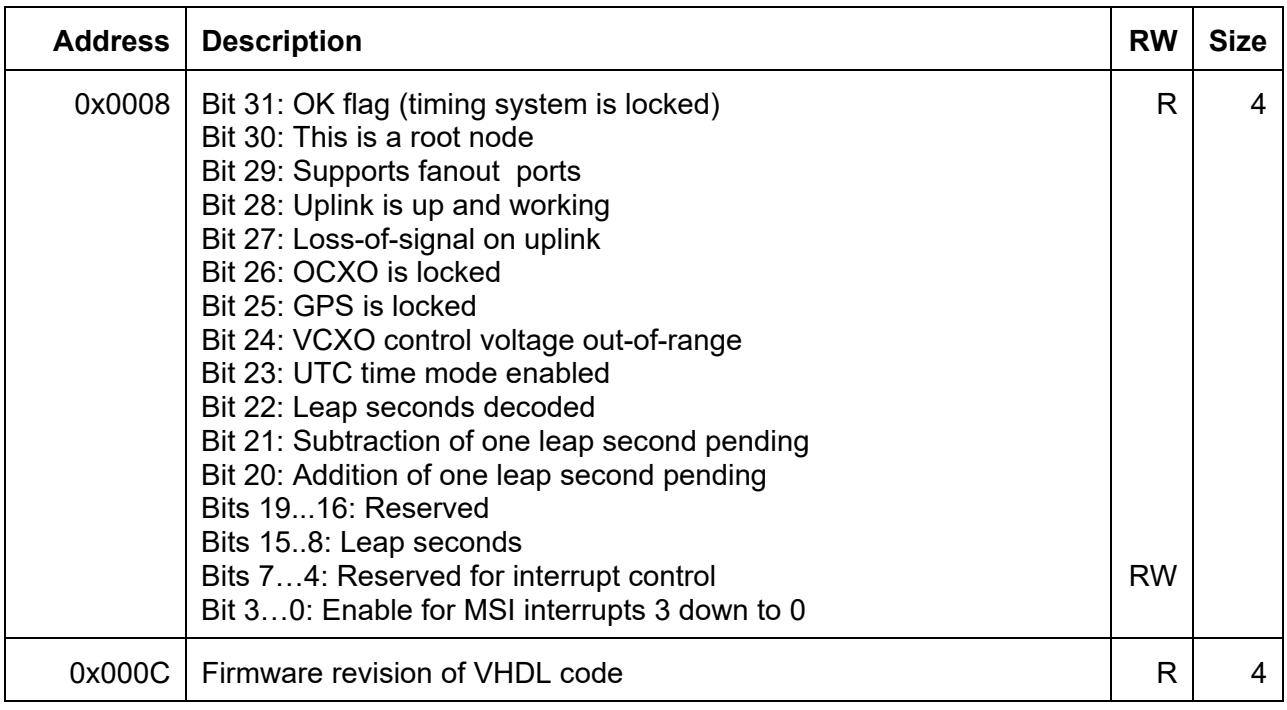

**Table 3:** Status and interrupt control register and firmware revision.

### **3.3 Firmware Release**

The firmware release version is accessible at address 0x000C.

### **3.4 Converter Backplane Interface**

The PCIe timing board interfaces a 10-slot backplane which supports interface cards for the digital converters LIGO is using. Each slot has its own dedicated clock line that can be configured individually. For each clock line the frequency and phase shift can be specified. One can also ask that the clock starts at the next 1 second boundary.

There are 3 options for providing clock signals to the 10 slots:

- 1. Old type TTL ADC/DAC clock (1 per slot)
- 2. Fast LVDS clock (1 per slot)
- 3. Fast LVDS clock and sync lines (shared on neighboring odd/even slots)

Additionally, there a few bits of binary IO that can be controlled for each slot. This is typically used to add the analog DuoTone signal to slot 10, and to route another DuoTone signal from slot 9 to 10. However, these bits are available on all slots, and can be used for other purposes.

#### **3.4.1 Common Functions**

The table below shows the common functions for the converter backplane interface. Depending on bit 0 a write to register 0x0018 will either reset the watchdog timer or initialize the SPI devices.

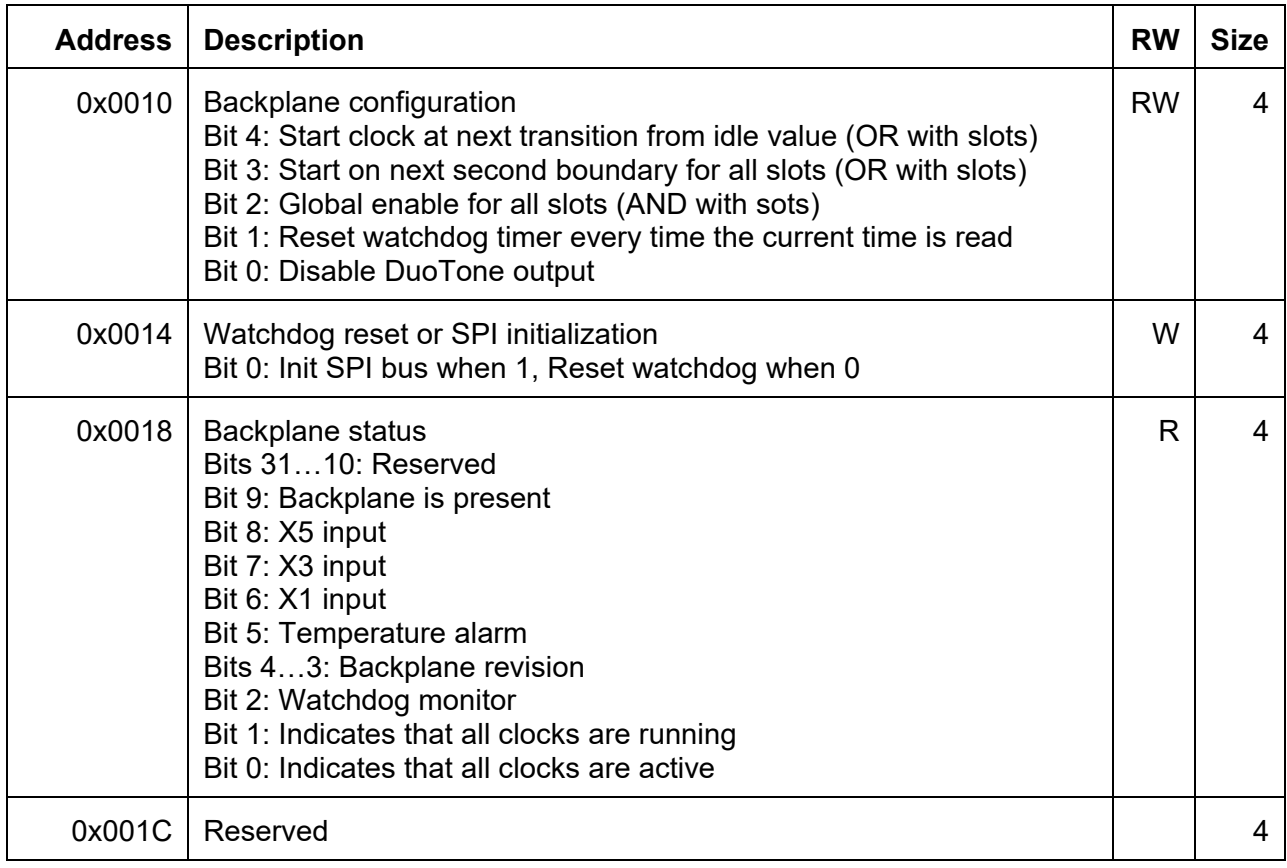

**Table 4:** Common registers for the backplane interface.

The analog DuoTone signal is only routed to slots 1 and 2.

#### **3.4.2 Slot Functions**

The table below lists the configuration and monitor registers for each slot of the back plane. There are 10 slots, with 2 10 configuration registers and 1 monitor register each. Slot 1 starts at address 0x0020, slot 2 at 0x0030 and so on. All registers are initialized to zero at the beginning and no clock signals are sent to the backplane. Timing diagrams can be found in Section 5.

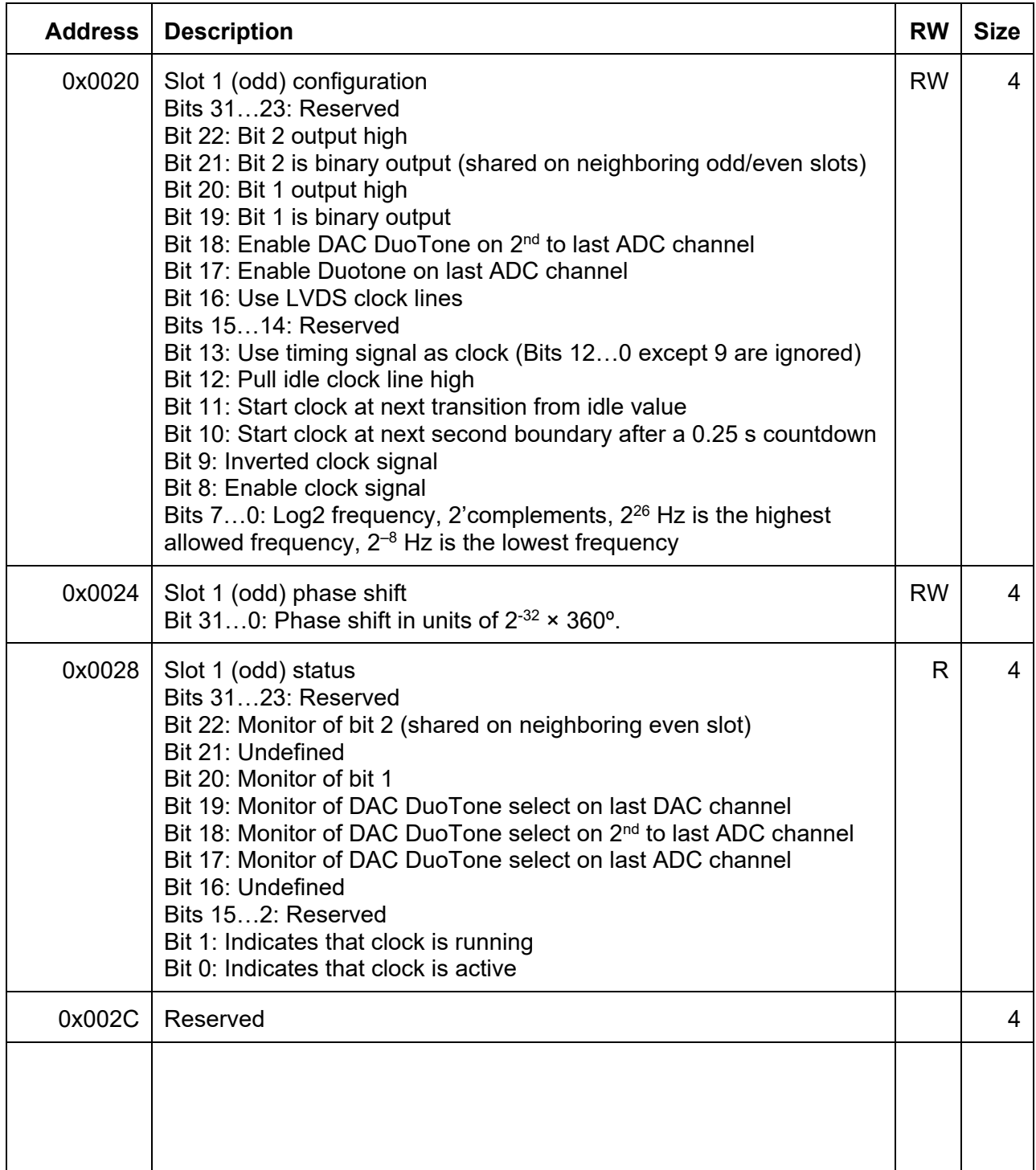

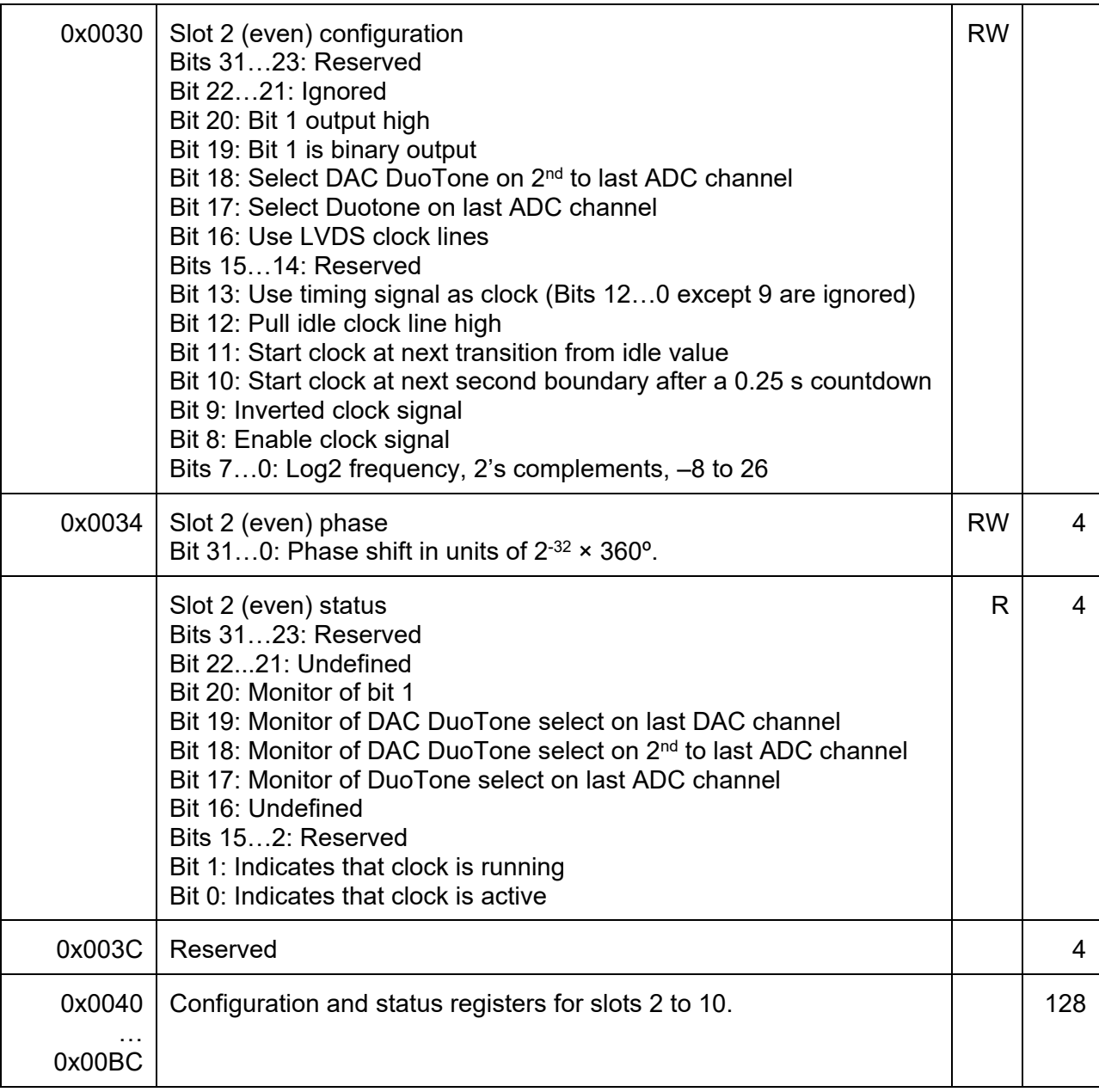

**Table 5:** Registers to setup clock signals for the ADCs and DACs.

An 8-bit value,  $N \le 26$ , is used to select the frequency with the equation  $2^N$  Hz. The period is then  $2^{-N}$  s. To get the clock signal applied one must enable it for the slot and globally. If the clock is disabled, the clock output is set to the idle value. If the clock must start at a 1 second boundary, one can choose to delay the enable to the next 1 second boundary after a fixed minimum delay of 0.25 sec has passed. A global start on next second boundary can be used to start all clocks simultaneously on a second boundary. A logical AND is performed between the slot and the global enables and start bits. Also, the clock can be enabled immediately, or on the next transition away from the idle value. The two options can be combined: wait for the 1PPS boundary and then wait again for the next transition away from idle. If the clock is enabled immediately, it may result in a very short half cycle

at the beginning; it could be as short as  $2^{-27}$  sec which may be too short for the converters of the data acquisition system.

An optional phase shift can be applied and is specified in units of  $2<sup>32</sup>$  sec. The least significant bits below the clock's resolution are ignored, as well as the most significant bits that would indicate a phase shift larger than a clock cycle. Additionally, there is a bit to invert the final output clock signal. This is equivalent to a 180º phase shift.

Alternatively, one can select the timing signal as the clock. This will allow boards that support it to synchronize to GPS independently (may take 1-3 sec). Once selected the timing signal will be on and phase, enable and start conditions are ignored. Typically, this clock is provided through LVDS.

There are two status readbacks for the clock output: active and running. The difference is that running will wait for the first transition away from idle, when this option is selected, whereas active will go high immediately after the optional wait for the 1PPS.

Several binary IO channels are available too. The binary IO channels associated with the DuoTone were previously only available on slots 9 and 10 but were physically the same signals. In this implementation, separate binary IO channels are routed to each slot. If they are not used for DuoTone, they can be used for other purposes—together with two additional bits. Bit 1 and 2 have configurable direction. Bit 1 is a per slot channel, whereas bit 2 is shared among two neighboring odd/even slots.

# **3.5 Interrupt Configuration**

The board supports 4 message-based interrupts (MSI) over the PCI Express bus. These interrupts can be configured to be issued at regular intervals. The setup is the same as a converter clock with the rising edge of the configured clock signal being used to initiate the interrupt. PCI Express interrupts must be configured and enabled by the root complex during the initial setup process.

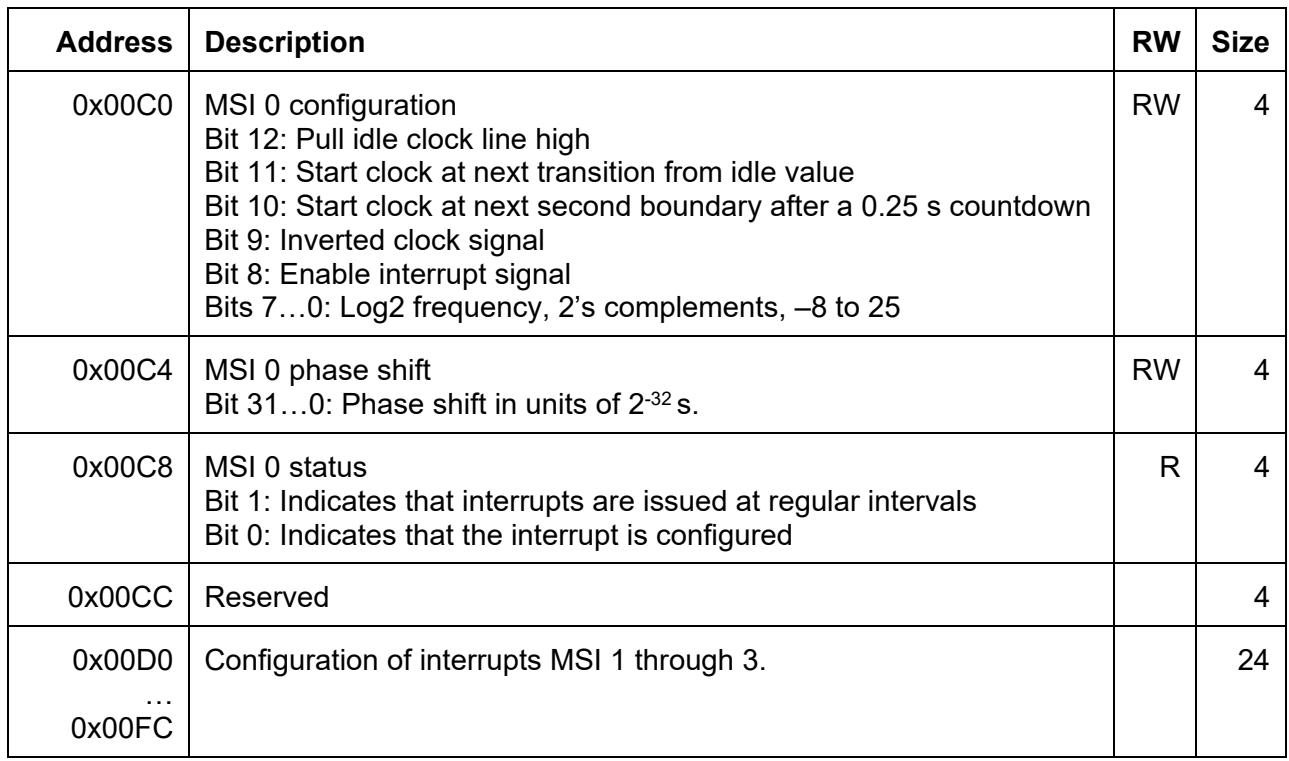

**Table 6:** Registers to configure interrupts over the PCI Express bus.

The interrupt processing is typically done by the device driver, which is loaded by the operating system. Interrupt configuration registers for the first MSI are located at 0x00C0. The second, third and fourth MSI are at 0x00D0, 0x00E0 and 0x00F0, respectively.

# **3.6 GPS Expansion Module**

It is possible to connect an expansion module to the DB25 and SMA connectors of the PCIe timing board. This expansion module implements an OCXO and a GPS receiver, an RS422 port, an additional SFP, both a 1 PPS input and output, as well as an external frequency input. If both GPS and OCXO are present, the PCIe interface board will default to be a timing root node (master clock). The OCXO is connected to the SMA on the PCI board and its frequency must be  $2^{25}$  Hz. For a timing root node, it serves as the main clock source for the entire timing distribution system. The GPS receiver provides a time stamp that relates to UTC through a 1 PPS signal and a serial interface. If the expansion board is not equipped with a GPS or an OCXO, the PCI board acts as a normal downstream timing interface.

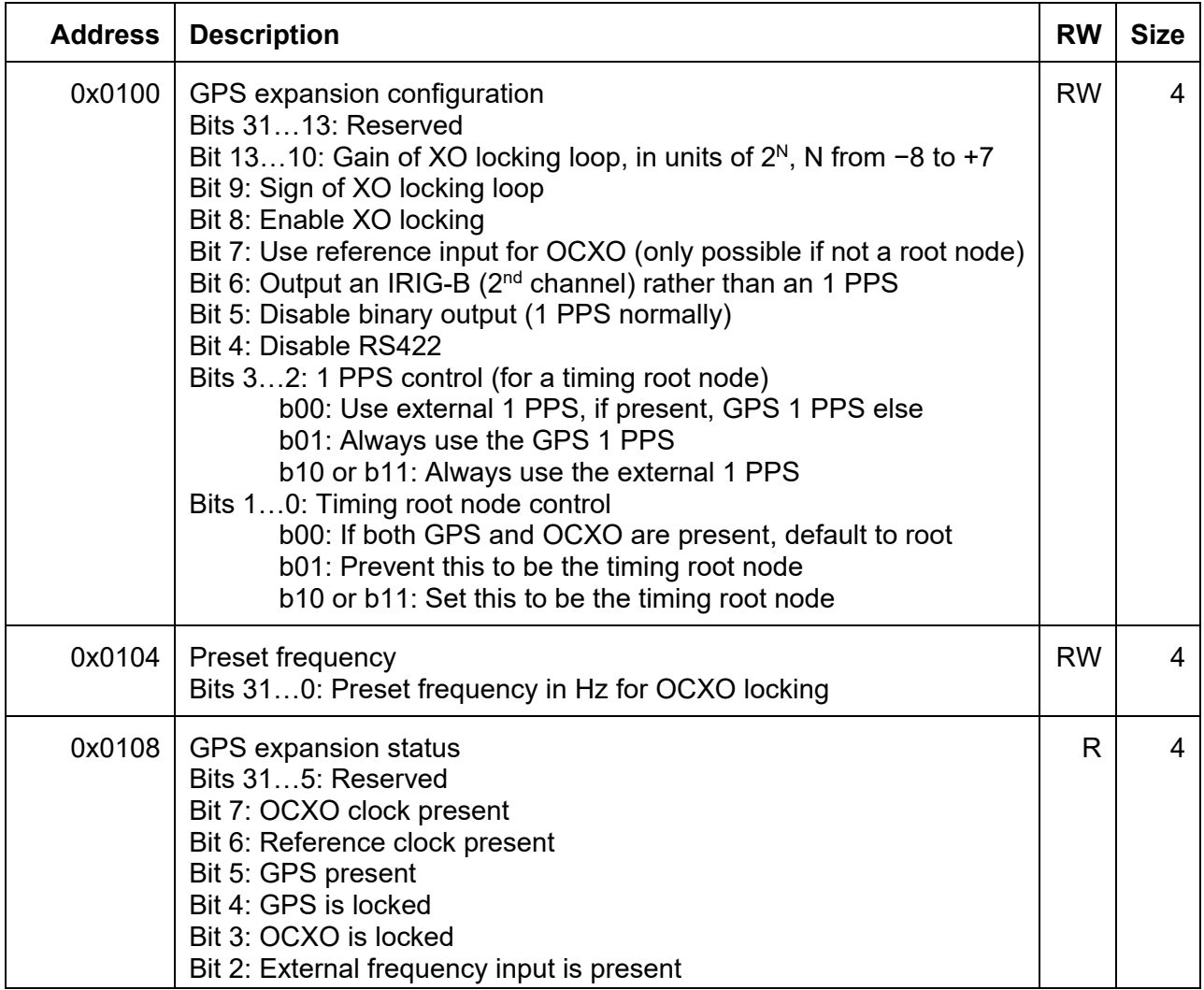

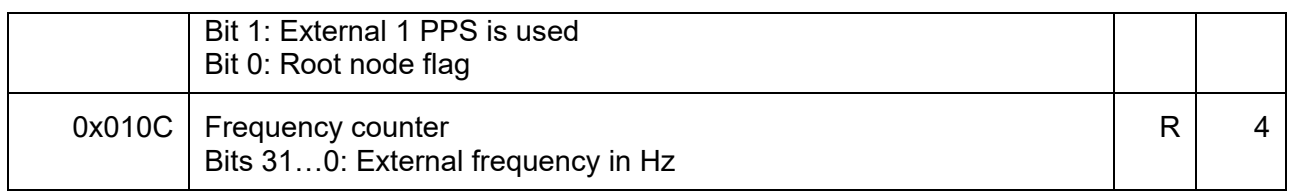

**Table 7:** Registers for the GPS expansion module.

The GPS expansion module implements an external frequency input. Normally, this input is just used as a frequency counter. However, it can also be used to lock the frequency of an external OCXO. The desired frequency must be set through the PCI. Since this OCXO will only be locked to the 1 PPS, its RF phase error can be relatively large.

The expansion module also has an external 1 PPS input which can be used to synchronize the master with an external frequency standard. A digital output is available which is normally configured as a 1 PPS output but can also output an IRIB-B signal instead.

An RS422 port writes the timing status information once a second and can be read by the slow controls system to provide diagnostics o the timing system. Since fanout modules collect the diagnostics information of their direct downstream partners, all diagnostics information is available by monitoring the fanout chassis.

The master clock expansion module also implements a fiber port. This fiber port can be used for either an uplink or a downlink. The logic is as follows: if the PCIe timing interface acts as a timing master, the fiber port is a fanout port. If this is a standard downstream timing interface, the fiber port is an uplink port. It can be used instead of the port mounted on the board. If both ports are connected, the on-board port has priority. However, the port on the expansion module can be forced to be a fanout port through software.

### **3.7 Fanout Expansion Module**

The fanout expansion module requires a PCIe daughter board to provide the additional signal lines. It provides up to 16 fiber downlink ports and makes the PCIe timing interface a fanout timing module. The daughter board implements 4 fiber ports, and it can be used stand-alone in systems that do not need the full number of fanout ports.

One fiber port is implemented on the main timing interface board. Typically, this will be used for the uplink to a timing fanout. It is possible to add expansion boards which implement additional fiber ports. This can make the PCIe timing interface a master clock with fanout. There are 12 fiber ports located on the fanout expansion board. 4 fiber ports are located on the daughter board and one extra fiber port is located on the GPS expansion board. The GPS expansion board is connected through a DB25 to the main timing interface. The daughter board connects to the timing interface through the Samtec connectors and makes the PCIe board double width. The fanout expansion board connects to the daughter board through a SCSI-2 type high density cable.

The fiber ports on the expansion boards can be enabled or disabled by setting the corresponding bits in the configuration register. Furthermore, the last port on an expansion board can be reassigned to be the uplink. This is useful in situations where the fiber port on the timing interface is not easily accessible. If the uplink has been reassigned, the port on the timing interface can optionally be reused as a fanout port.

Since the numbering of the fanout ports can be confusing, a port identification option is available to enable double blinking of the LED on a selected fanout or uplink port.

The fanout expansion module also implements two BNC connectors that are used for the input and output of an IRIG-B signal. The IRIG-B signals are TTL based square wave signals and not analog sine waves. Alternatively, the IRIG-B input can also be reassigned for an additional 1 PPS input, whereas the IRIG-B output can be used to output a square wave at a fixed frequency of 2*<sup>N</sup>* Hz.

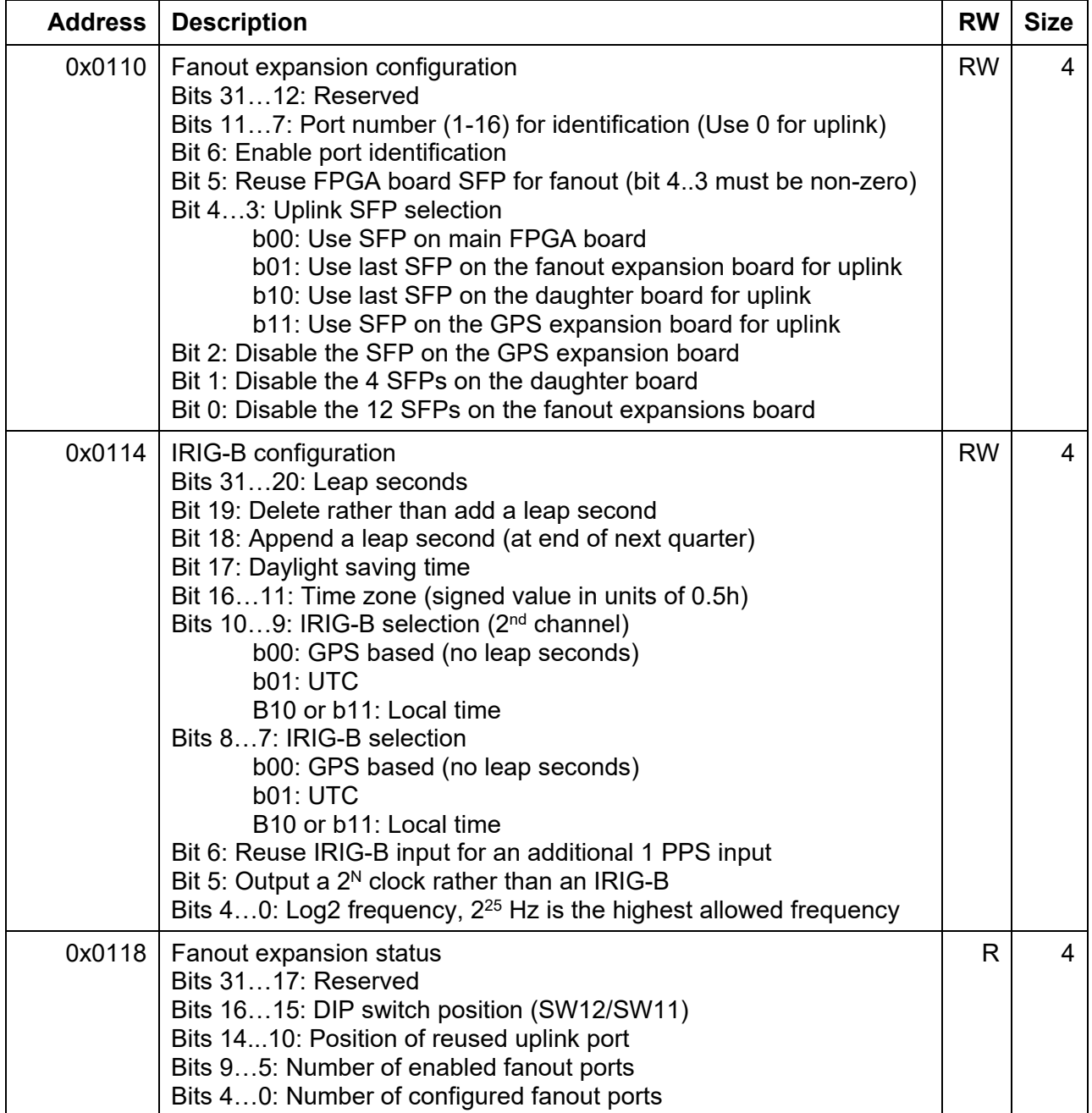

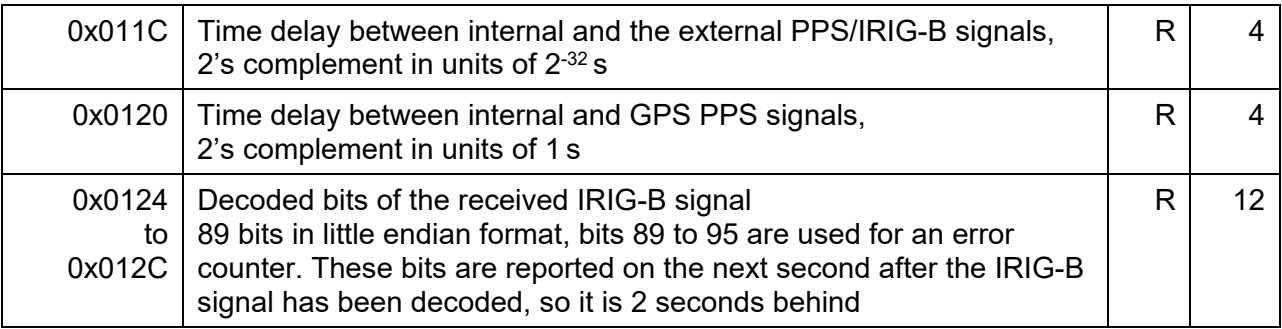

**Table 8:** Registers for the fanout expansion module.

# **3.8 Advanced Timing Features**

The advanced timing features describe the available features.

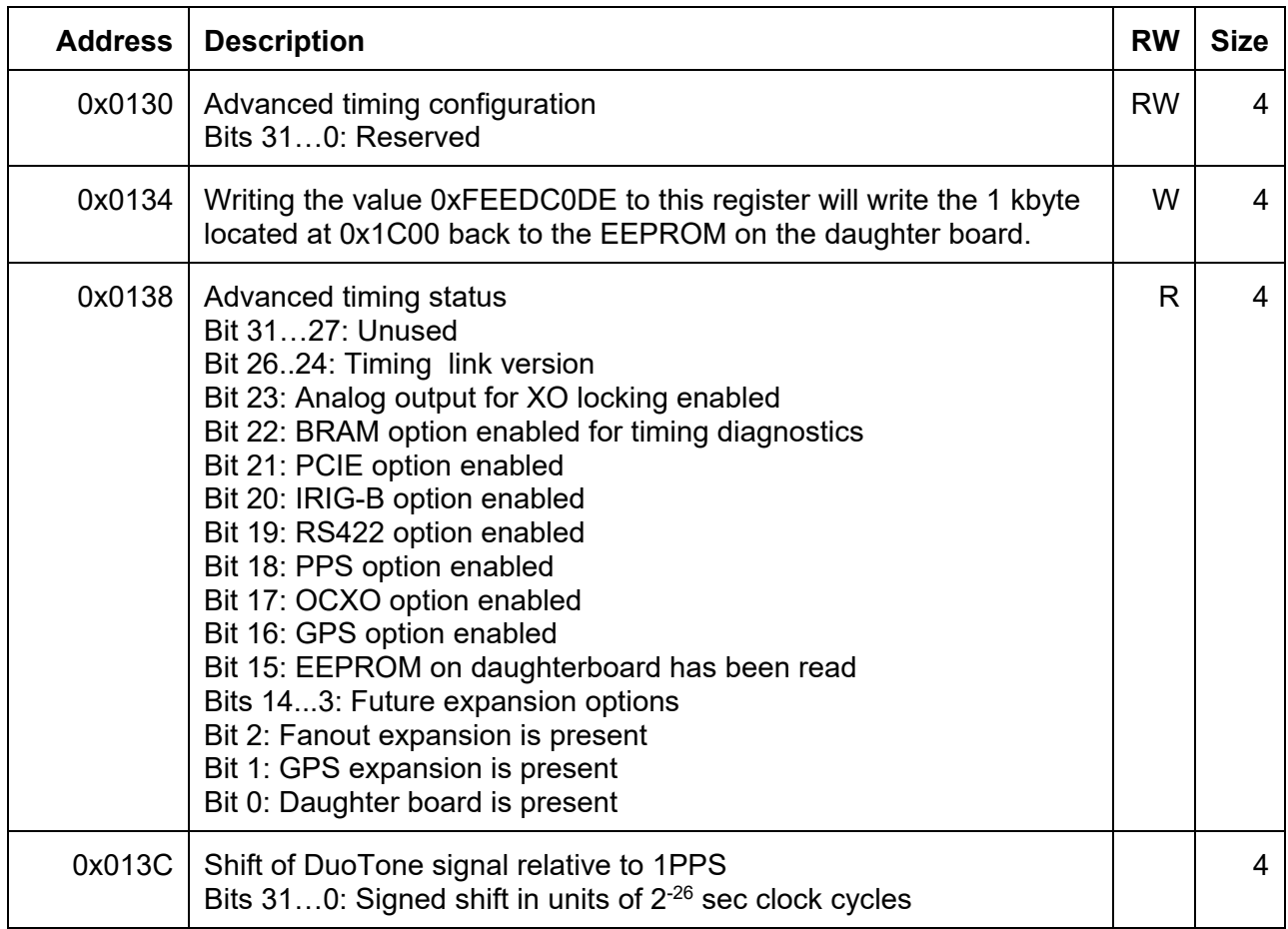

**Table 9:** Registers for advanced timing features.

The DuoTone shift is 0 for boards with older firmware, and 476 for newer firmware. The new firmware has the DuoTone aligned to 1 PPS, whereas for the older firmware the DuoTone is late by 7.09 µs. This means the actual zero crossing is at  $(476 – specified shift) * 2<sup>-26</sup>$  sec.

# **3.9 On Board Features**

Several on board diagnostics features are available. They are mostly related to the power supply.

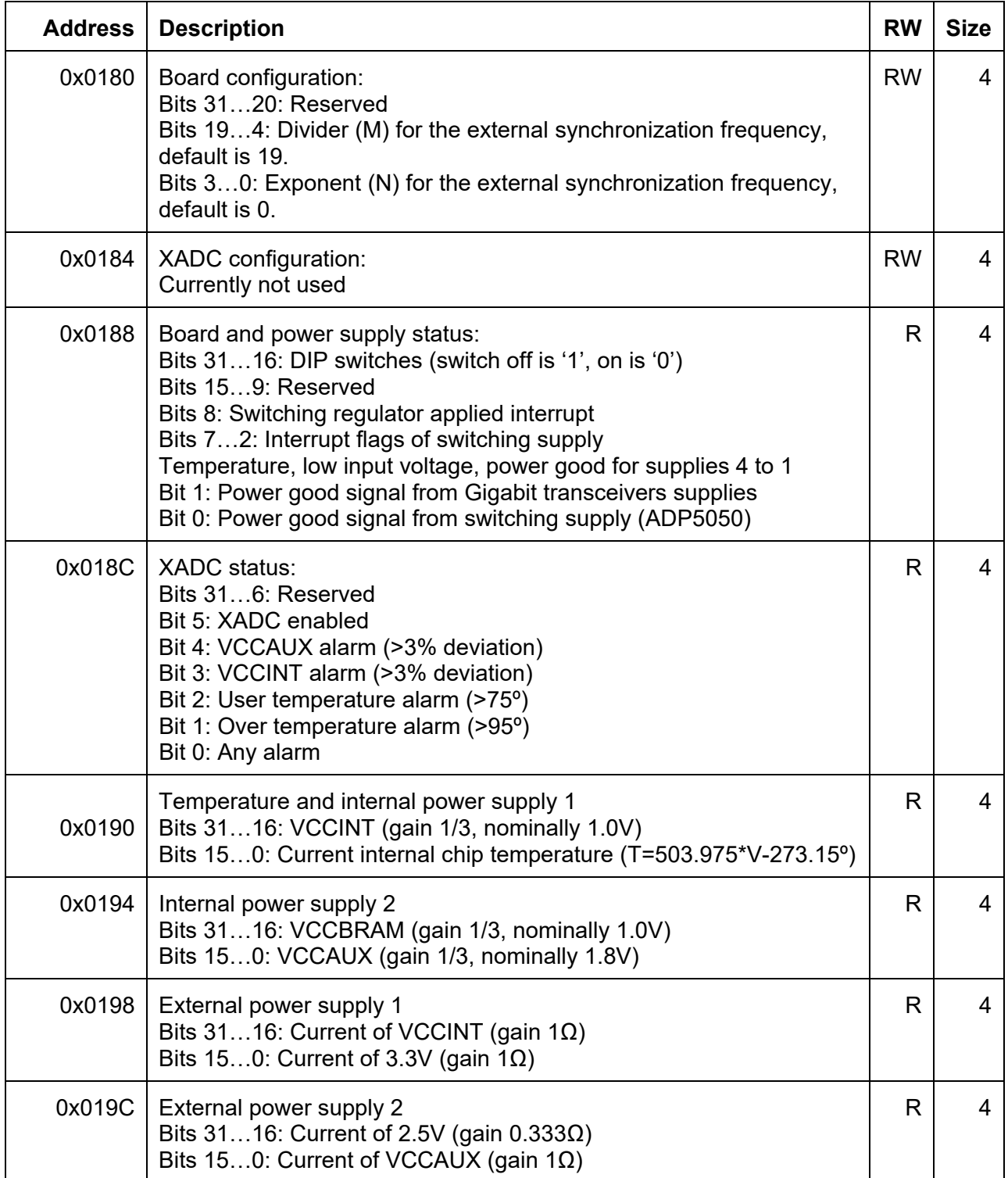

| 0x01A0 | External power supply 3<br>Bits 3116: VDD (gain 1/4, nominally 2.5)<br>Bits 150: VREG (gain 1/6, nominally 5.1V)                                               | R  |    |
|--------|----------------------------------------------------------------------------------------------------|----|----|
| 0x01A4 | External power supply 4<br>Bits 3116: AVTT (gain 2/3, gigabit transceivers, nominally 1.2V)<br>Bits 150: AVCC (gain 2/3, gigabit transceivers, nominally 1.0V) | R  | Δ. |
| 0x01A8 | External power supply 5<br>Bits 3116: N5 (N5=6*V-6.25V, analog supply, nominally -5V)<br>Bits 150: P5 (gain 1/6, analog supply, nominally +5V)                 | R. | 4  |
| 0x01AC | External power supply 6<br>Bits 3116: N12 (N12=15*V-17.5V, analog supply, nominally -12V)<br>Bits $150$ : VCC (gain $1/5$ , nominally $+3.3V$ )                | R. |    |
| 0x01B0 | External power supply 7<br>Bits 3116: P10 (gain 1/11, analog supply, nominally +10V)<br>Bits 150: VADC (gain 1/2, XADC supply voltage, nominally 1.8V)         | R. |    |
| 0x01B4 | External power supply 8<br>Bits 3116: Current of V12 (gain $1\Omega$ )<br>Bits 150: V12 (gain 1/15, main supply voltage, nominally +12V)                       | R. | Δ. |

**Table 10:** Registers for board diagnostics.

The external synchronization frequency can be used to synchronize an external switching regulator and is accessible through a header connector. The board implements a divide-by-8 linear-feedback shift register to generate different clock edges that are spaces 45 degrees apart. Its input frequency is selected by two configuration values *M* and *N*. If *N* is nonzero, the input frequency is using the following equation:  $2^{N+10}$  Hz, where *N* is a 4-bit number ranging from 1 to 15. This supports frequencies from  $\sim$ 2 kHz up to  $\sim$ 33 MHz before the divider. The divider is a linear feedback shift register that divides by 8 (nominal) or 4, depending how it is configured.

*N=0* turns this feature off and enables the divider value *M*. If *M* is nonzero, the input frequency is determined by the following equation: 2<sup>26</sup> / (*M*+1) Hz. If both *M* and *N* are zero, the frequency output is disabled. An odd *M* will result in a duty cycle that is slightly different from 50%. The default values of *N=0* and *M=19* result in an input frequency of 3.3554432 MHz, and 419.4304 kHz after the divider. With a sampling rate of 16384 Hz, this will alias to a frequency of 6.5536 kHz.

The ADC code is unipolar and consists of 16 bits. So, the ADC code should be divided by 65536 to get the input voltage of the ADC. Since most measured voltages are larger, they have a gain smaller than one. The gain is listed in the table and the ADC voltage needs to be divided by it. The temperature readout and negative voltages need an offset correction, which is also listed in the table above. All current readbacks but for the 12V supply need an offset correction of -0.05V.

# **4 Timing Diagnostics Information**

The available timing information is described in detail in [E0900036.](https://dcc.ligo.org/LIGO-E0900036) The amount of available information depends whether we are configured as an end point in the timing distribution, or whether we are master or fanout module. The PCIe timing interface can support master and fanout functions through expansion modules. Every timing interface module sends some information back to the upstream fanout module through the uplink fiber port. Fanout modules collect this information and make it available through a RS422 port, which in turn is read by the slow controls system.

The same is true for the PCIe timing interface with the addition that this information is mapped into the timing diagnostics block and available through the PCIe interface. The PCIe interface implements version of the protocol which allocates an additional 64 bytes of data before the information form the downstream ports.

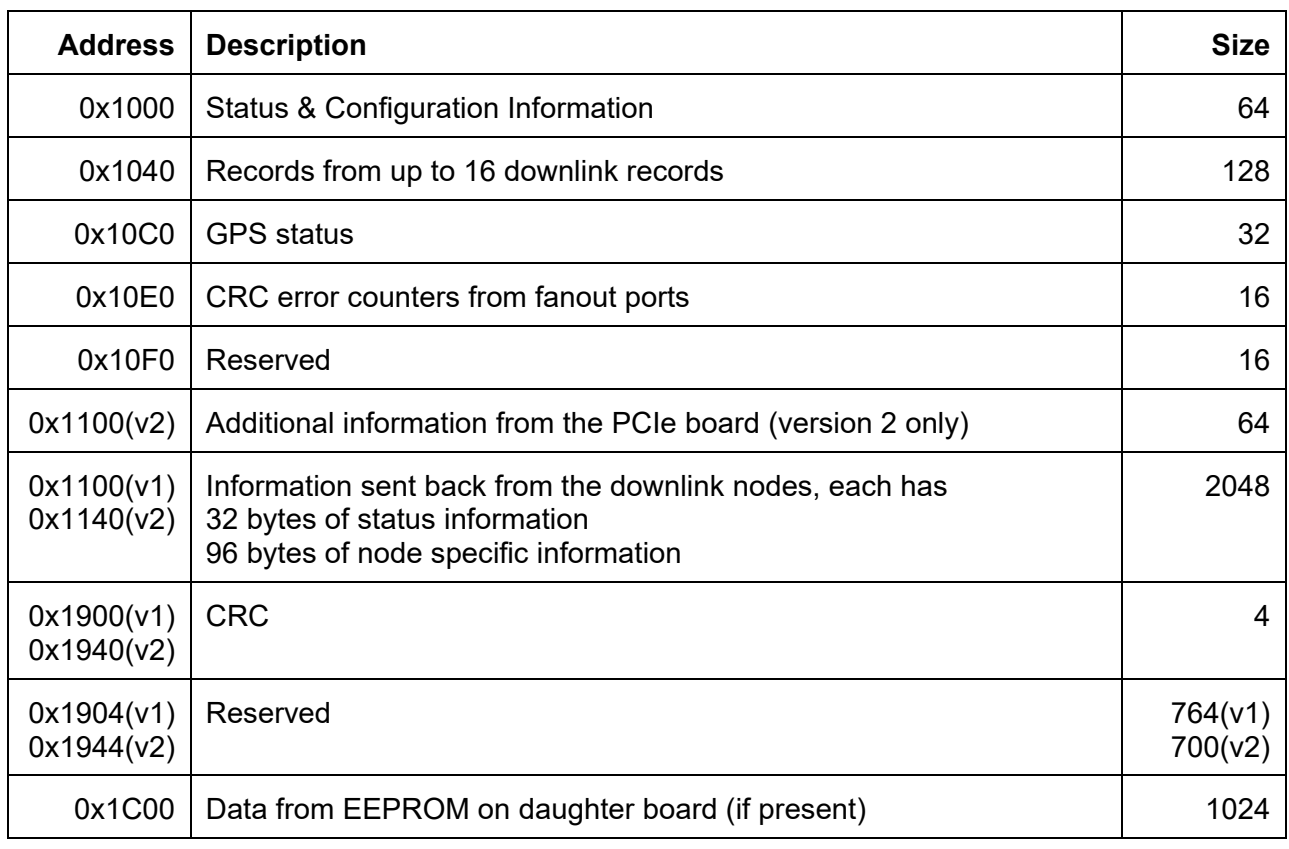

The memory layout is as follows:

**Table 11:** Memory map of timing diagnostics information.

We explicitly list the first 16 double words and refer to **E0900036** for any additional information.

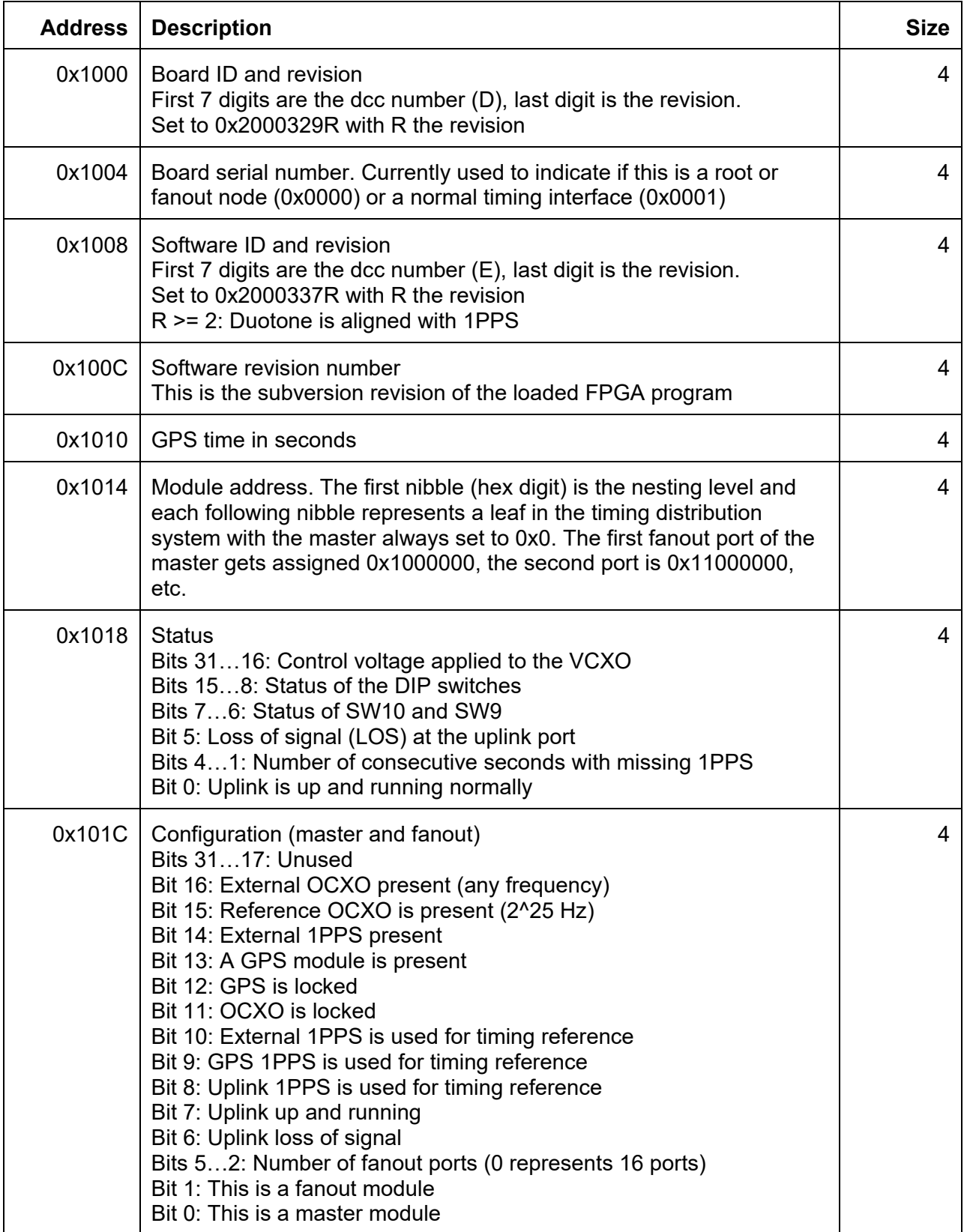

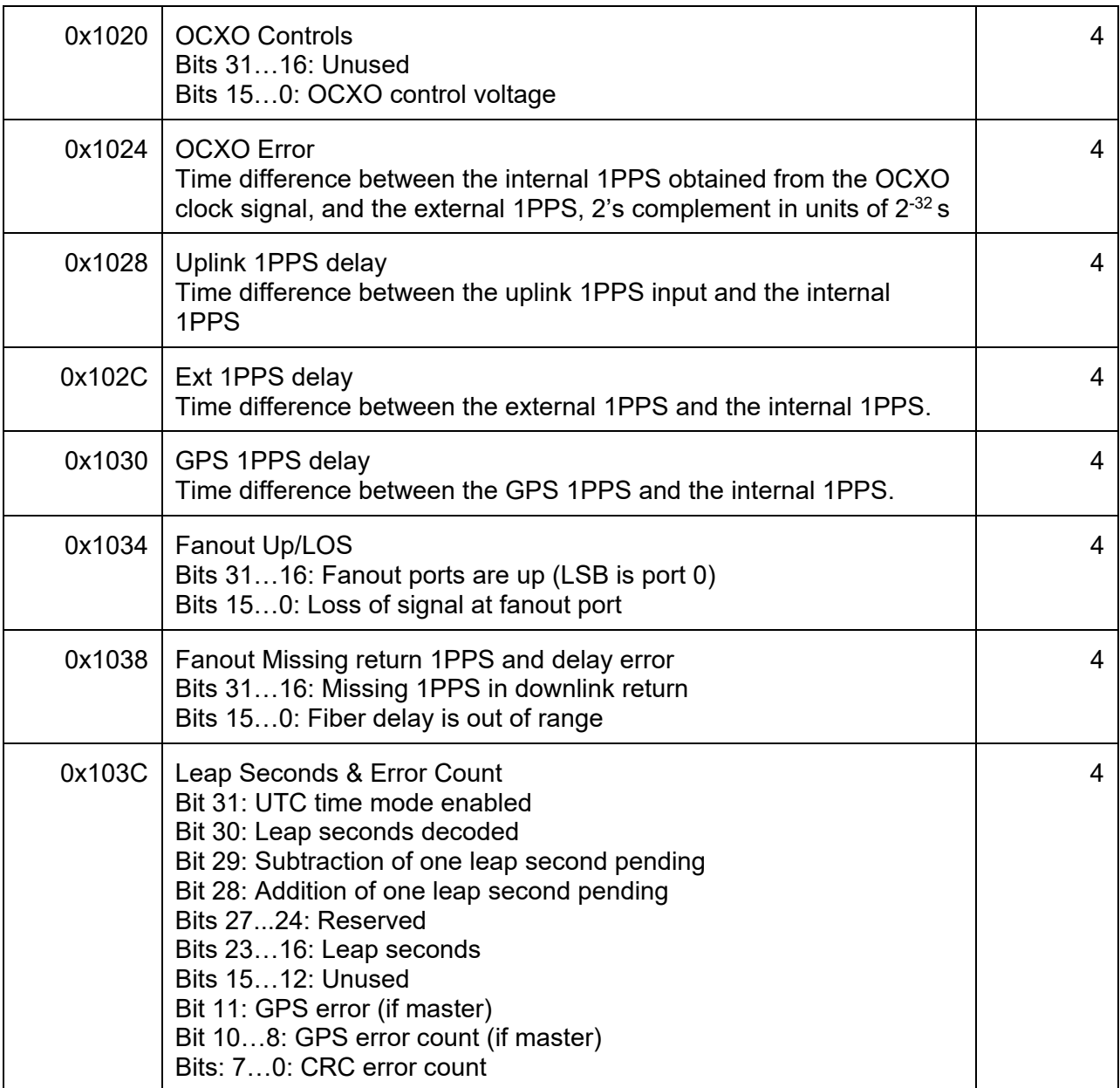

**Table 12:** Memory map of the status information from the basic timing diagnostics.

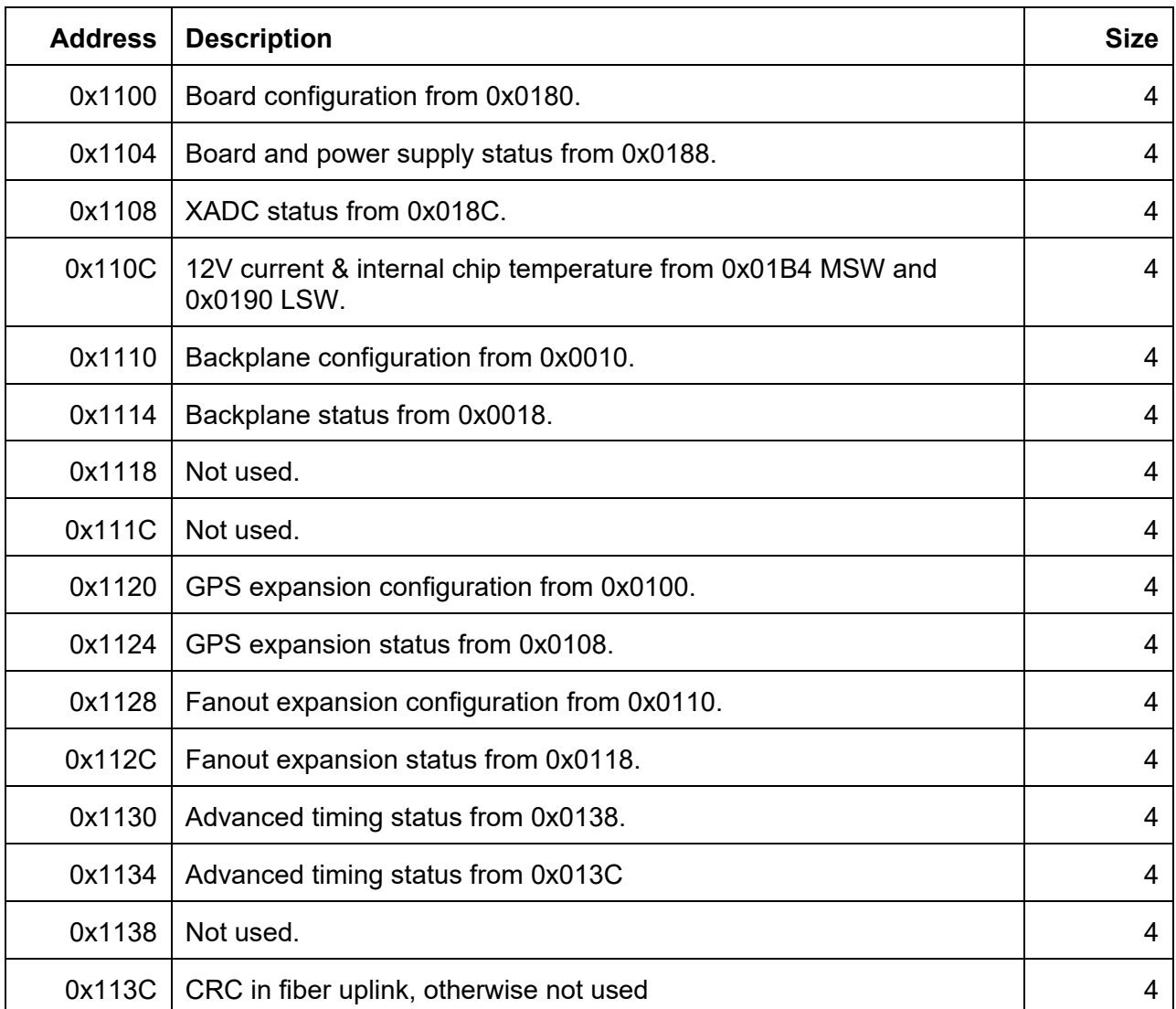

An extended set of timing information comprising of another 16 double is sent back through the fiber. For version 2 diagnostics information this is mapped starting at address 0x1100.

**Table 13:** Memory map of the status information from the extended timing diagnostics.

# **5 Timing Diagrams**

The following timing diagrams have been generated with different configurations of the inverted and idle bits to produce clocks with rising or falling edges at the 1 PPS or half a cycle later. If a small phase shift is implemented as seen in diagrams 5 and 6, one must be careful to avoid a false transition at the 1 PPS. The "start clock at next transition from idle value" bit can be used to suppress it. All timing diagrams set the "start clock at next second boundary" bit.

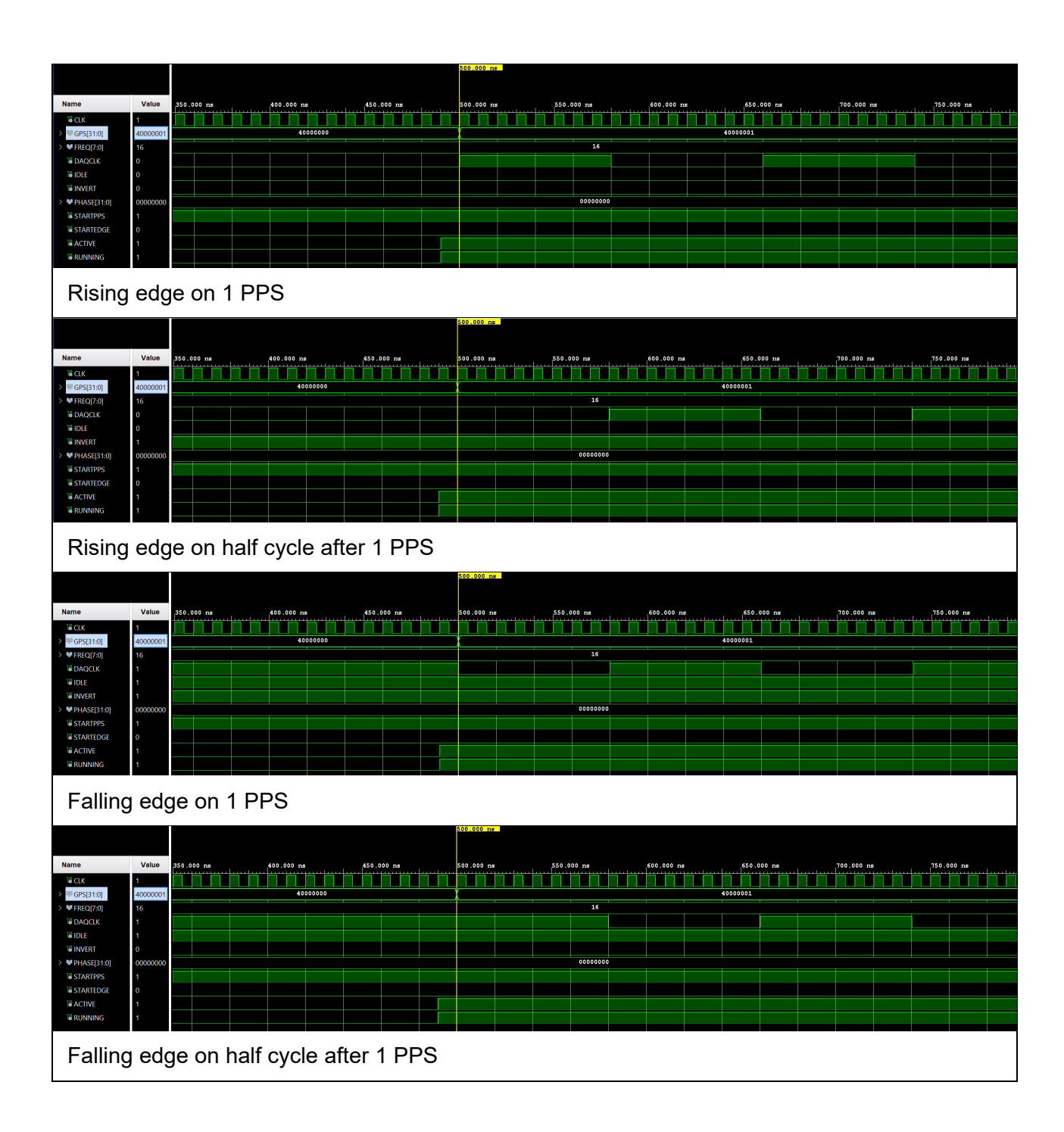

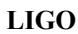

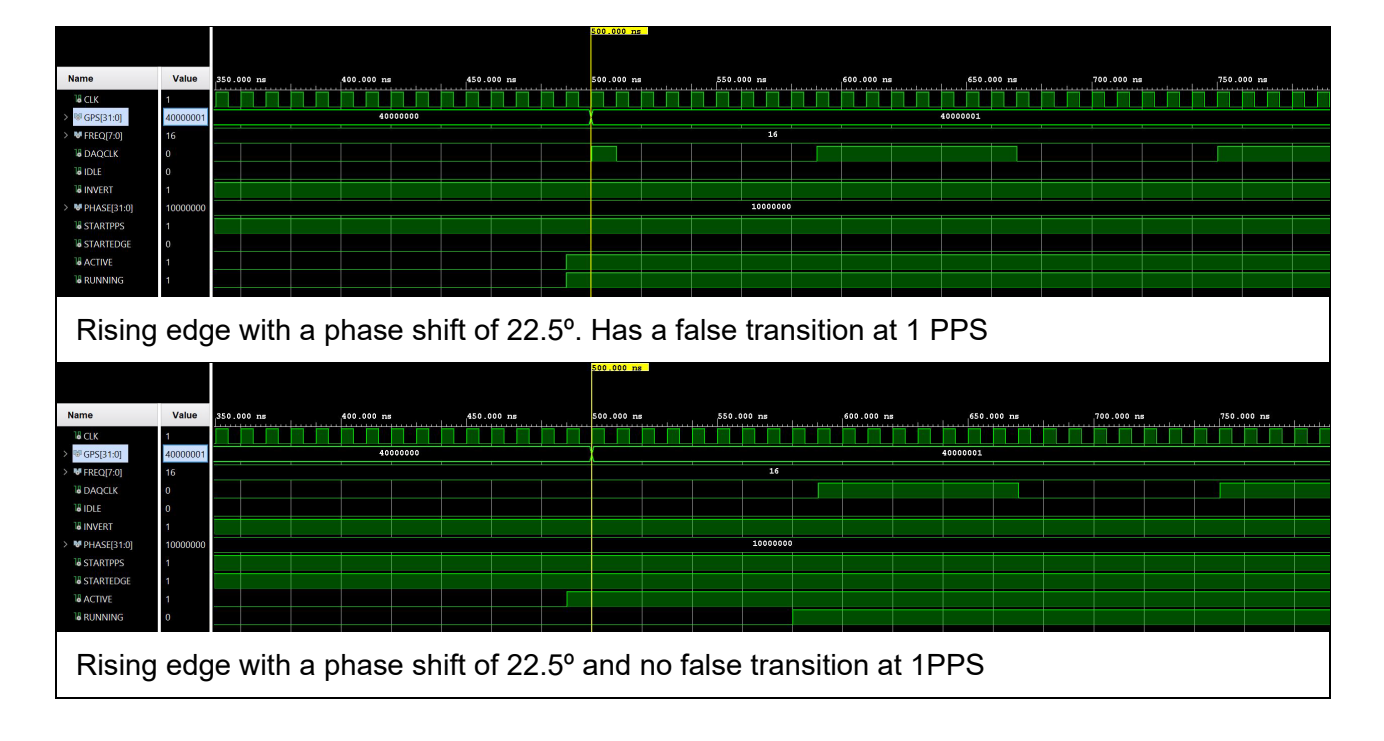